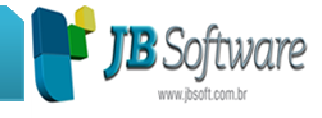

# **\* Inovações:**

# **1. JB Orçamentário: novo recurso para realização da contabilidade orçamentária (Pacotes 3073/3686/3086).**

Está sendo liberada a versão do JB Orçamentário, ferramenta da JB Software remodelada para realização da contabilidade orçamentária, que possibilita a criação do orçamento com base nos dados contábeis da empresa, possibilitando utilizar índices de atualização diferentes para receitas e despesas, com análise de três cenários distintos: otimista, pessimista e normal.

Conta ainda com possibilidade de montagem de novas visões das informações com agrupamentos de relatórios de acordo com a necessidade do cliente. Ainda é possível atribuir funções aos analistas do orçamento e restringir a impressão dos relatórios por analista.

Além de todos estes recursos, ainda é possível detalhar o orçamento até o nível de centros de custo, para uma análise mais abrangente das informações.

Para realização deste processo, foi criado o formulário 3686 para auxiliar a execução dos cadastros das atribuições e adaptado o pacote 3086 para cadastro das demonstrações auxiliares e vínculo dos relatórios com as atribuições.

# **2. EFD Contribuições de Entidades Financeiras (Pacote 3815).**

Realizados os últimos ajustes para geração da EFD Contribuições das Entidades Financeiras, a partir de 01/2014. É necessário aguardar a nova versão do PVA, pois na versão atual ainda não estão disponibilizadas as tabelas 7.1.3 e 7.1.4 que serão necessárias e obrigatórias para a geração do registro I300. Assim que elas forem disponibilizadas, será incluída a importação e liberamos nova versão para que possam ser gerados corretamente os arquivos a partir de 01/2014.

### **3. Importação de novos leiautes de NFS-e (Pacote 3704).**

Inclusa a importação de nota fiscal de serviço eletrônica (NFS-e), das seguintes empresas:

• Leiaute 08: MEUISS – utilizado atualmente no município de Tubarão – SC.

• Leiaute 33: Publica Informática – DMS – utilizado atualmente no município de Itajaí – SC.

• Leiaute 22: Ábaco Tec. Inf. – DMS – utilizado atualmente no município de Rondonópolis – MT.

#### **Concessionária:**

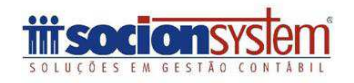

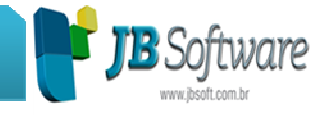

• Leiaute 32: Digifred – SIM – utilizado no município de Frederico Westphalen – RS.

• Leiaute ABRASF: criada a importação do padrão ABRASF completo. Pode ser utilizado por qualquer município que utilize puramente este leiaute.

Os municípios mencionados são aqueles que originaram a solicitação de implementação, porém a importação pode ser realizada por qualquer município que utilize o mesmo leiaute.

No caso do padrão ABRASF, caso a empresa que desenvolve a recepção dos arquivos alterar os campos do leiaute original, é necessário solicitar implementação específica para desenvolvimento do processo de importação. Irá funcionar perfeitamente para os casos em que for utilizado o leiaute exclusivamente da ABRASF.

# **4. Opção para indicação de códigos de recolhimento por empresa para PIS e COFINS (Pacotes 3450/3405).**

Criada nova configuração no pacote 3450 (configurações tributárias) para indicação de códigos de PIS e COFINS diferenciados por empresa. Esta configuração somente é necessária para casos onde o código de recolhimento é diferente do código padrão, já indicado para os tributos no pacote 3401. Caso contrário, não é necessário indicar os códigos neste formulário.

Também já foi modificada a geração do DARF no pacote de cálculo dos tributos para verificar primeiro se existe código indicado para a empresa e se existir, utilizar estes códigos e caso não exista, continuar buscando o padrão.

# **\* Melhorias:**

# **1. Alterações realizadas no processo de importação padrão SPED Fiscal (Pacote 3704).**

Foram realizadas várias alterações no processo de importação de documentos fiscais pelo padrão do SPED Fiscal:

• Aumento na quantidade de dígitos no campo número do documento fiscal, passando a gravar até 15 dígitos.

• Melhoria na performance para importação do Perfil A, agilizando o processo de validação.

• Ajuste no recálculo do ICMS do Registro C470: neste caso ao alterar um valor do campo VL\_ICMS estava fechando o sistema e mostrando a mensagem "JBCepil For Windows Parou de Funcionar", interrompendo o processo de importação.

#### **Concessionária:**

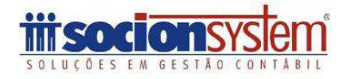

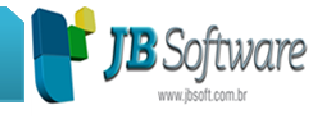

• Realizado ajuste para permitir a importação de NF-e via site, que possui a seção das duplicatas (Cobrança), porém sem informação no campo vencimento e valor, que ocorria com NF-e de 2010/2011. Com o ajuste, não será mais exibido a mensagem "List index out of bounds (521)".

• Revisado o processo de validação dos documentos fiscais que já estão importados: será permitida a importação de documentos fiscais que possuem a mesma combinação de IDFILIAL, MODELO, SERIE, SUBSERIE, NUMERO, IDPLANO e DATAENTRADA (IDPLANO e DATAENTRADA para documentos de entrada), e DATAEMISSAO (para documentos de saída), num período que antecede e sucede a 2 meses da nota já importada. Segue a regra da importação: Para as entradas e saídas, se a nota fiscal tiver os mesmos campos chaves de uma nota já importada porém modifica a data entrada/emissão:

a) Se a DATAENTRADA/DATAEMISSAO for diferente daquela já importada num período de até 2 meses, NÃO permitirá importar.

b) Se a DATAENTRADA/DATAEMISSAO for diferente daquela já importada num período maior de 2 meses, antes ou depois, permitirá importar.

c) EXCEÇÃO: Para as saídas, quando o modelo for "21" (Notas de Comunicação), deve-se avaliar somente no mês corrente, pois em alguns estados o emissor é obrigado a reiniciar a numeração mensalmente.

• Desmembradas as opções:

a) ( ) ICMS ST ( ) IPI Desconsiderar os valores marcados na composição do valor de OUTRAS e ISENTAS para o ICMS: será descontado o valor de ICMS ST e/ou IPI somente para o campo ISENTAS/OUTRAS do "ICMS". b) ( ) ICMS ST ( ) IPI Desconsiderar os valores marcados na composição do valor de OUTRAS e ISENTAS para o IPI: será descontado o valor de ICMS ST e/ou IPI somente para o campo ISENTAS/OUTRAS do "IPI".

• Realizado ajuste na execução das regras criadas no pacote 3712, para que as regras que não tenham nenhuma condição não sejam executadas. O ajuste interfere apenas nas regras que possuem o campo ORDEM preenchido, as regras sem o campo ORDEM já estavam configuradas para não serem executadas nessa situação.

# **2. Alterações na geração das informações do SPED Fiscal (Pacote 3810).**

Realizadas várias alterações na geração do SPED Fiscal, visando evitar problemas na validação dos arquivos:

• Realizado ajuste para manter em branco o campo 11 (COD\_LST) do registro 0200, quando o serviço não contém um código associado.

#### **Concessionária:**

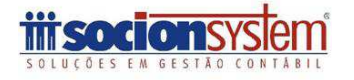

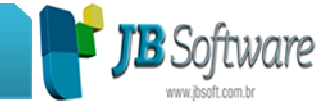

• Inclusa opção para definir se irá ou não, gerar os registros C195 e C197 referente ao ICMS ST meramente descritivo. Esta opção é válida apenas para o estado de Santa Catarina.

• Modificado o preenchimento dos campos 26 (TP\_LIGACAO) e 27 (COD\_GRUPO\_TENSAO) do registro C500, e campo 24 (TP\_ASSINANTE) do registro D500, para que quando não houver informação, será mantido o campo em branco.

• Realizado ajuste para não ocorrer mais a mensagem "Erro: I/O error 32" ao realizar a geração do SPED Fiscal, quando a geração era realizada a partir do sistema instalado em outra máquina, sendo utilizado apenas o compartilhamento do sistema e não o mapeamento dele na rede.

• Realizado ajuste na geração dos créditos da DCIP nos registros E110 e E220, por necessidade de adequação às novas regras da DIME/SC e DCIP, também válidas apenas para empresas do estado de Santa Catarina.

# **3. Tratamento de ICMS para regimes especiais, com necessidade de emissão de DARE distintos para os códigos de recolhimento indicados em outros débitos do apuração (Pacote 3128).**

Realizada alteração no processo de geração do livro de ICMS, onde avaliando os vencimentos e os códigos de recolhimento indicados no formulário 3112 para os lançamentos de outros débitos do ICMS ou ICMS ST, irá compensar os saldos credores existentes na conta gráfica normal e gerar guias de recolhimento distintas avaliando código de recolhimento e vencimento para agrupamento de valores.

Esta opção é válida tanto para empresas que possuem regimes especiais em alguns estados, bem como para facilitar a emissão do DARE no caso de recolhimentos de ICMS sobre estoques, quando as mercadorias entram no regime de substituição tributária.

Também foi ajustada a geração do livro de ICMS ST que para alguns clientes estava ocorrendo a mensagem "Conversion error from string "//"" ao gerar o livro.

# **4. Nova opção para exclusão das informações do LMC do banco de dados do JBCepil (Pacote 3299).**

Implementada opção para exclusão de dados do LMC (Livro de Movimento de Combustíveis), tanto dados de cadastro quanto de movimentação e também criada nova opção para escolha de CFOP e Modelo no zeramento de NFs de Entradas, Saídas e Serviços, além de excluir documentos digitados e/ou importados.

**Concessionária:**

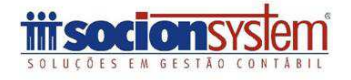

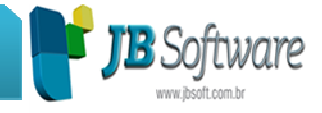

## **5. Novos recursos nas telas de pesquisa de lançamentos contábeis (Pacotes 3017/3027).**

Na consulta dos lançamentos contábeis do Razão (F5) e do Diário (F6), foram inclusas as colunas que demonstram o nome do lote e o número do lançamento do ERP (para as empresas que enviam estas informações nos arquivos de importação).

Além disto, foi também criado recurso para copiar as informações das células, com a utilização de CTRL + C, da célula em que estiver posicionado. Com CTRL + Shift + C, copia a linha inteira com o cabeçalho. Além das teclas de atalho, também com o botão direito do mouse é exibido um menu para selecionar uma das opções: Copiar Célula ou Copiar Linha.

#### **6. Alterações na geração da DIME/SC (Pacote 3207).**

Alterada a soma da base de cálculo e imposto no registro totalizador dos quadros 49 e 50 da DIME SC. Também realizada a inclusão de valor para o campo 130 do registro 32 e para descontar este valor do crédito do campo 999 para efetuar o fechamento do valor do imposto.

# **7. Alterações na impressão do Livro Diário (Pacote 3018).**

Realizadas algumas alterações na impressão do livro diário:

• Permitida a impressão do Livro Diário matricial com a opção de impressão definitiva marcada, ajustando a impressão do livro e página normalmente no cabeçalho somente sem a impressão de relatórios complementares, que somente serão permitidos na impressão gráfica do livro.

• Também foi ajustada a impressão da DLPA, que estava imprimindo somente da matriz quando não selecionava uma filial. A partir de agora também será considerado todas as filiais na impressão da DLPA quando o campo estabelecimento estiver em branco.

• Ainda na impressão do balanço comparativo para empresas com o início da atividade durante o exercício anterior, não estava imprimindo corretamente o balanço comparativo. A partir desta versão será impresso normalmente o balanço quando a empresa tem início de atividade em um dos exercícios envolvidos na impressão da demonstração comparativa.

• Em alguns casos imprimia a expressão "Notas Explicativas" sobrepondo o CRC do contador. Após a alteração realizada nesta versão, as notas explicativas serão impressas obrigatoriamente abaixo do CRC do contador.

**Concessionária:**

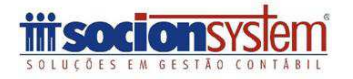

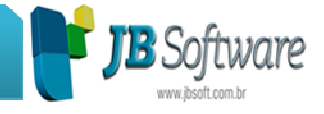

# **8. Melhorias no conferidor de documentos fiscais e lançamentos contábeis (Pacotes 3090/3290).**

Alteradas as descrições no campo do tipo de pagamento para os documentos de serviço. Também foram inclusos os recursos de filtro, agrupamento e ordenação nas informações exibidas nas grades de consulta.

Ajustada a consulta das notas fiscais a consumidor (mod. 02), bem como demais modelos que não necessitam a indicação da informação de cliente.

# **9. Inclusão dos lançamentos fiscais e societários no processo de transferência de resultado (Pacote 3051).**

Para manter a compatibilidade entre a contabilidade fiscal e societária na impressão dos balanços e balancetes, foi necessário na realização das transferências de resultado também segregar estes lançamentos. A partir desta versão, para as empresas que mantém ambas as visões no sistema, serão gerados três lançamentos para cada conta da DRE zerada ou de transferência para lucros ou prejuízos acumulados: um fiscal, um societário e um normal (sem ajustes).

Com esta alteração, também foi possível incluir a possibilidade de indicar contas ou subcontas contábeis diferentes para cada filial que está sendo contabilizada, o que era uma solicitação de alguns de nossos clientes, estará também disponível a partir desta versão.

# **10. Alterado o pagamento da CPRB e ajustada exclusão de registros (Pacote 3411).**

Realizada alteração no pacote para possibilitar o pagamento da CPRB (0901) quando existir mais de um DARF, quando tiver atividades de serviço e com mercadorias. Também foi ajustada a exclusão de registros onde estava ocorrendo a mensagem: "Record not found or changed by another user".

# **11. Modificada geração do balanço no LALUR para considerar o lucro societário (Pacote 3503).**

Alterada a chamada da geração do balanço no LALUR, para possibilitar a busca do lucro somente societário, que é o lucro que deve ser utilizado como base para o cálculo do IRPJ e CSLL.

Também foi revisado o processo de cálculo simulado, que não estava mais calculando o simulado trimestral em algumas situações específicas.

**Concessionária:**

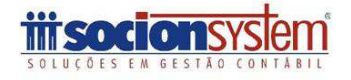

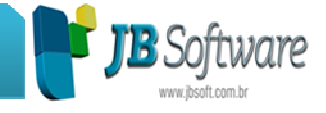

## **12. Incluída a informação do saldo da estimativa no relatório do LALUR (Pacote 3504).**

Incluída no formulário do relatório uma nova opção "Imprimir saldo Estimativa nas Observações". Quando esta opção estiver marcada irá imprimir um quadro com os valores recolhidos por estimativa até o período, o valor compensado no período e o saldo ainda existente a compensar.

Esta informação será exibida para empresas que utilizam Lucro Real Anual somente, pois na apuração trimestral, não existe o recolhimento nesta modalidade.

# **13. Adequação da geração da DCTF para utilização dos códigos de PIS e COFINS por empresa (Pacote 3803).**

Adequada a geração das informações da DCTF, para buscar o código de recolhimento da empresa, caso exista indicação de código de receita diferenciado no formulário 3450.

# **14. Compatibilizada a gravação dos índices de acordo com alteração no banco de dados (Pacote 3606).**

Como foi criada uma tabela nova com o Tipo de Índice, fez-se necessária a alteração do formulário 3606 para que o mesmo gravasse este campo. O modo de funcionamento do pacote não foi alterado, somente incluída a gravação do novo campo.

### **15. Alterações na impressão do relatório de faturamento (Pacote 3421).**

Alterada a impressão das assinaturas do sócio e do contador quando selecionada a opção de imprimir demonstrativo por filial. Também foi ajustada a geração do relatório "Receitas para Prog. Brasil Maior" mesmo com movimento no período estava sendo impresso com a descrição "Sem Movimento". Com o ajuste irá ser gerado relatório sempre que tiver movimento.

Além destes itens, também foi revisada a busca dos valores das contas contábeis, para buscar os valores de todas as subcontas, quando na fórmula estivesse configurada somente a conta sem subcontas e revisada a busca dos valores das contas indicadas como dedução da base de cálculo para descontar do valor do faturamento.

# **16. Melhorada velocidade do carregamento das informações para exclusão do lote (Pacote 3028).**

Ajustada a forma de carregamento das informações dos lançamentos do lote para exclusão no pacote 3028, que anteriormente estava muito lenta.

#### **Concessionária:**

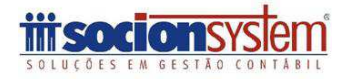

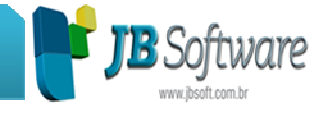

# **17. Alteração para gravar as informações de ficha e linha da DIPJ nas fórmulas do LALUR (Pacote 3500).**

Ajustada a gravação para quando for alterada uma fórmula no pacote 3500 na informação de Linha e Ficha da DIPJ para gravar o valor indicado nas mesmas.

### **18. Criação de novos códigos de recolhimento para os tributos (Pacote 3623).**

Foram criados novos códigos de recolhimento para empresas que recolhem PIS e COFINS de acordo com regime especial (Lei 11.727/08), para estas empresas existem códigos da receita específicos para serem impressos no DARF que seriam: PIS – Código: 0679-01, COFINS – Código: 0760-01 e IPI – Código: 0821-01.

Eles serão criados na conversão para versão 3.29 do banco de dados, porém em caso de ocorrer qualquer problema, pode ser executado no pacote 3623 que está sendo liberado a opção "Recriar Espécies de Impostos".

# **19. Alteradas as condições de abertura do frame de PIS e COFINS para entidades financeiras (Pacotes 3015/3016).**

Foi alterada a chamada do frame de PIS e COFINS para quando for entidade financeira avaliar se a conta está configurada na base/dedução 3 ou 4 para abrir o frame de PIS/COFINS, que anteriormente abria somente para a base/dedução 3.

Também foi ajustada a situação que não estava avaliando a configuração de centros de custo da holding, ao salvar a alteração de um lançamento contábil com centros de custo, estava sempre excluindo lançamentos de centro de custo via trigger. Este ajuste foi realizado na conversão 3.29, a partir dela o problema estará resolvido.

# **20. Alterações na geração e impressão de balanços e balancetes (Pacotes 30221/30231).**

Alterada a geração das informações do balanço e balancete para quando a data do balanço/balancete for menor que o ano da adoção das IFRS imprimir somente os lançamentos Normais e Fiscais, ignorando os lançamentos Societários.

Também foi ajustado o salvamento das opções selecionadas e o salvamento era realizado sem sócio ou contador selecionado, quando feita uma segunda impressão gerava problemas na impressão. Agora estará funcionando normalmente esta opção.

**Concessionária:**

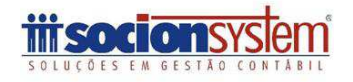

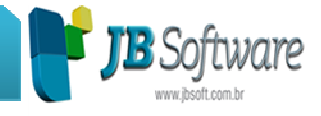

# **21. Alterações realizadas nos pacotes de digitação de documentos fiscais padrão SPED (Pacotes 3102, 3103, 3270, 3271, 3272).**

Foram realizadas algumas alterações nos formulários de digitação da escrita fiscal:

• Tratamento para abrir o frame de PIS e COFINS se a conta está configurada na base de dedução 4 quando for Entidade Financeira.

• Ajustada a chamada do pacote 3112 pelos ajustes de documentos de entradas e saídas, bem como o salvamento das informações de observações complementares.

• Alteração no salvamento de documentos fiscais com centros de custo, quando habilitada a aba de serviços para nota fiscal conjugada e não forem digitadas as informações de serviços.

• Revisado o processo de salvamento do município de origem para documentos fiscais modelo 07, que não estava gravando corretamente a informação.

• Feita implementação para sugerir o valor de diferença entre o valor contábil e a base de cálculo do ICMS em outras ou isentas, conforme configuração do CFOP, para a digitação de documentos de ECF, onde este processo ainda não estava adequado.

• Ajustada a gravação das informações complementares dos documentos de ECF onde estava ocorrendo a mensagem: 'cdsSaidaspinf: dataset not in edit or insert mode' ao entrar na aba de informações complementares.

# **22. Alteração na pesquisa dos códigos SPED do ICMS ST para lançamentos da DCIP/SC (Pacote 3112).**

Quando o estabelecimento é de SC, imposto 2001, Tipo de Lançamento 16 e quadro da DCIP = 140 na pesquisa do código do SPED Fiscal serão habilitados os códigos iniciados com 1-ICMS/ST.

Caso o lançamento seja com código da DCIP diferente de 140 continuará filtrando somente os códigos iniciados com "0" que são os códigos do ICMS Normal.

# **23. Inclusa nova coluna na consulta dos cálculos do CIAP (Pacote 3116).**

Incluída nova coluna ao final das informações já existentes no formulário, demonstrando o valor do ICMS do CIAP, que deve ser contabilizado em despesa, quando o índice entre isentas e tributadas for menor que 1.

**Concessionária:**

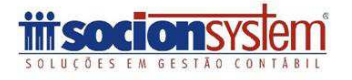

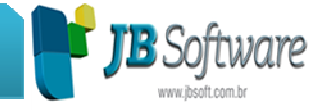

# **24. Alterada geração do tipo de pagamento de frete na DIC de Sergipe (Pacote 3208).**

Alteração na geração do registro 70, especificamente no campo de tipo de pagamento de frete, de acordo com as últimas alterações realizadas na importação e digitação dos documentos.

# **25. Alterada a contabilização de Débitos Específicos de ICMS e ICMS ST (Pacote 3223).**

Alterado todo o processo de contabilização dos lançamentos de débitos específicos do ICMS e do ICMS ST, para ajustar situação de duplicação de valores quando eram indicadas várias contas de contabilização para os lançamentos. Também neste processo foi ajustada a situação que exibia a mensagem: conversion error from string "//".

# **26. Modificada a expressão Firma por Empresa no cabeçalho do relatório do MEA (Pacote 3267).**

Substituída a expressão Firma pela expressão Empresa nos dados do cabeçalho do relatório do MEA.

# **27. Adequado relatório de PIS e COFINS para entidades financeiras (Pacote 3408).**

Modificado relatório 6-Demonstrativo de Cálculo dos Impostos EFD Contribuições 1-Pis/Cofins detalhado por filial e 2-Pis/Cofins detalhado por Base de Cálculo para a impressão das informações das Entidades Financeiras.

Também foi ajustada a geração do relatório "1 – Demonstrativo de cálculo dos impostos" em algumas bases ocorria a mensagem (conversion error from string "").

### **28. Alterações na geração da EFD Contribuições (Pacote 3815).**

Ao gerar registro F200 em algumas bases onde tinham vários clientes para o mesmo contrato de venda de unidades imobiliárias extrapolava o tamanho do campo "22 – INF\_COMP", então ocorria a seguinte mensagem "arithmetic exception, numeric overflow, or string truncation string right truncation". Foi ajustado para gerar esse campo somente com o tamanho definido no Guia EFD "0900 caracteres", pois para não gerar problemas ao importar os dados no PVA.

Também foi modificada a forma de geração das informações do registro D300, para não gerar erro de duplicidade dos registros no PVA.

#### **Concessionária:**

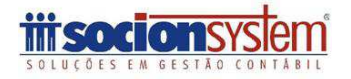

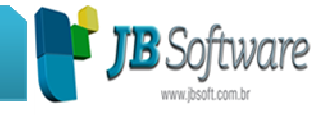

# **29. Permissão de cadastro de senhas de usuários com caracteres maiúsculos e minúsculos (Pacote 3680).**

Alteração no pacote para permitir que as senhas possam ser digitadas usando caracteres maiúsculos e/ou minúsculos.

# **30. Alterado o executável para correto carregamento do Gerador de Relatórios (JBCepil.exe).**

Alteração para não mostrar a mensagem dizendo que o usuário não tem permissão para carregar o gerador de relatórios por dentro do JBCepil.

# **31. Conversão para a versão 3.29 do banco de dados do JBCepil (Pacote 3998).**

Principais alterações realizadas no banco de dados do JBCepil, na conversão para a versão 3.29:

- Incluídas as tabelas:
	- o CO01\_DFCTEMPDET, na mesma serão armazenadas as informações que foram para a geração da DFC segregadas por conta contábil.
	- o IN\_CONTRATOAT, na mesma serão armazenadas as fórmulas de atualização utilizadas para as parcelas do contrato.
	- o IN\_FORMULA a mesma é necessária para o armazenamento de fórmulas para cálculo da atualização contratual.
- Alterado índice IDXLMC\_BOMBA001 para a tabela LMC\_BOMBA.

• Realizada sincronização de campos que faltavam entre os bancos JBCEPIL e JBCEPILLOGS.

- Alterado tamanho de campo da tabela US09\_USUARIO.
- Aumentado tamanho do campo INFORMACAO1 da tabela US09\_CFG.
- Alterada a stored procedure SP\_GETRAZAO, em função da necessidade de visualização do código de lançamento contábil na aplicação de origem.
- Incluídas alterações na trigger CO01\_BALANCOINF\_D.
- Incluídos novos métodos na stored procedure SP\_GERARDADOSECF necessários para poder importar pelo Perfil A e gerar SPED Fiscal pelo Perfil B.

Incluído no banco de dados tabela CA06 TIPOINDICE, a mesma será responsável por armazenar os tipos de índices criados pelos usuários ou mesmo novos tipos criados pela JB.

- Inclusos novos campos na tabela CA06\_INDICE.
- Incluídas algumas adequações a trigger CO01\_DIARIO\_AIUD em função de atualizações para a tabela CO01\_LOTECAD.

#### **Concessionária:**

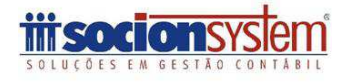

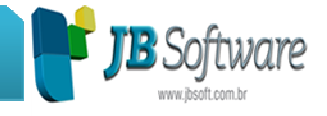

• Incluída alteração de itens para adicionar a informação do primeiro mês ao qual o item possua movimento.

• Incluídos novos campos no banco de dados na tabela IN\_UNIDPARC.

• Inclusão de novos campos na tabela GERRELAT.

Movidos dados da tabela IN\_CONTRATOINC para a tabela IN\_CONTRATO e excluída a tabela IN\_CONTRATOINC.

- Incluído campo TPALIENACAO na tabela IN\_CONTRATO.
- Inclusos novos campos no banco de dados para a tabela PA03\_SBEM.

• Excluído pacote 2007 do diretório de instalação do JBImobiliário, para forçar a atualização após a conversão.

• Incluído no banco de dados a tabela US09\_GRADELEIAUTE, onde serão armazenadas as informações referentes aos leiautes de relatórios gerados por usuários.

• Alterada a informação do campo TPCTB da tabela CO01\_DIARIO para os registros vinculados a tabela IN\_UNIDRECBTO.

• Incluídos novos tipos de impostos específicos e códigos de tipos de recolhimento no banco de dados.

• Realizada atualização da documentação do banco de dados do JBCepil com todas as alterações da conversão.

**Concessionária:**

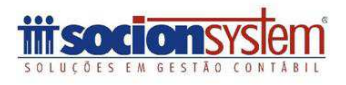